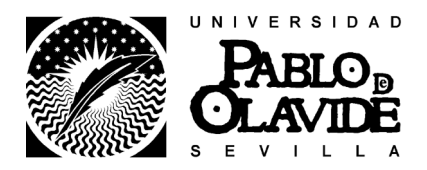

Curso 2011-2012

# 1. DESCRIPCIÓN DE LA ASIGNATURA

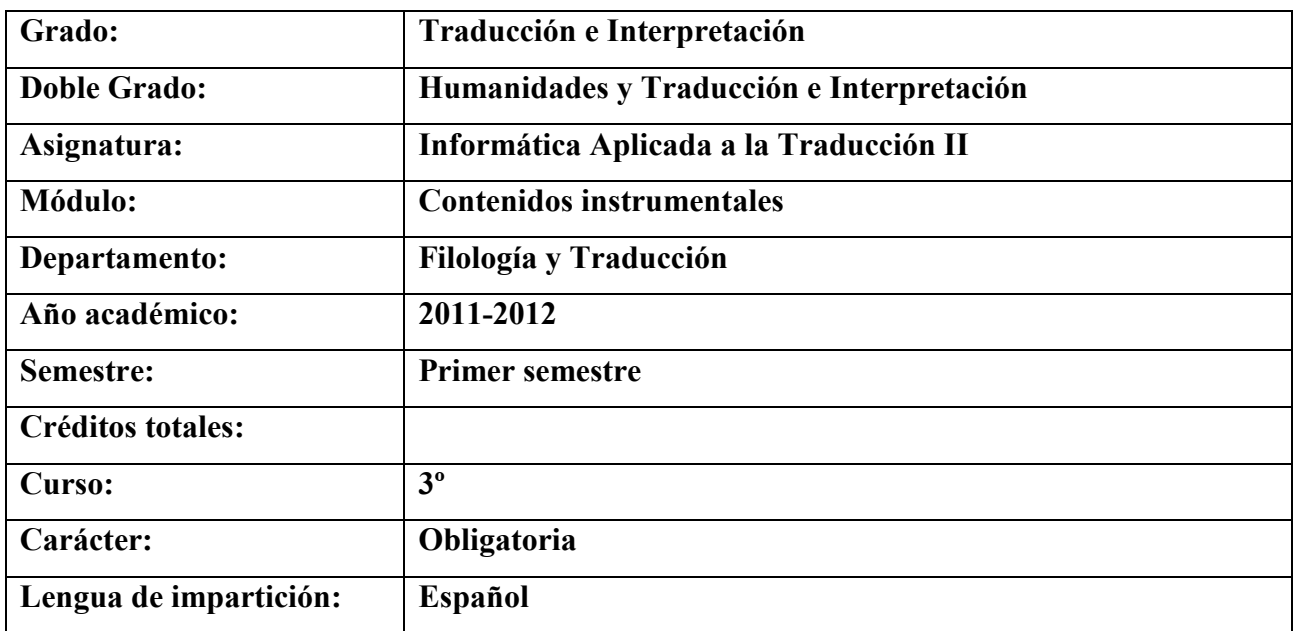

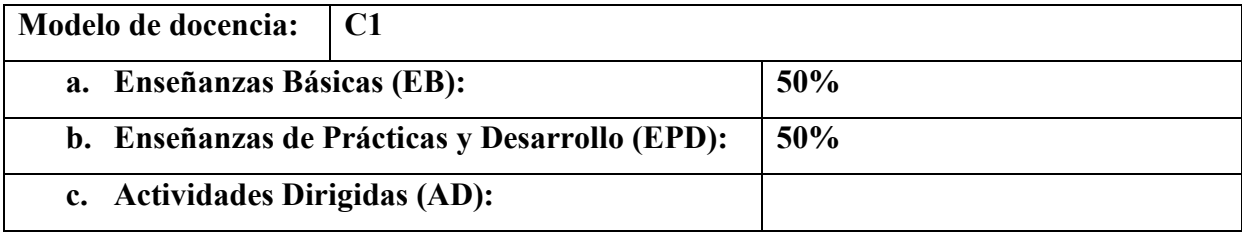

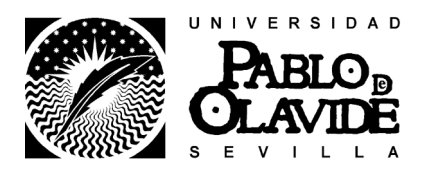

Curso 2011-2012

# 2. EQUIPO DOCENTE

2.1. Responsable de la asignatura Gustavo FILSINGER SENFTLEBEN

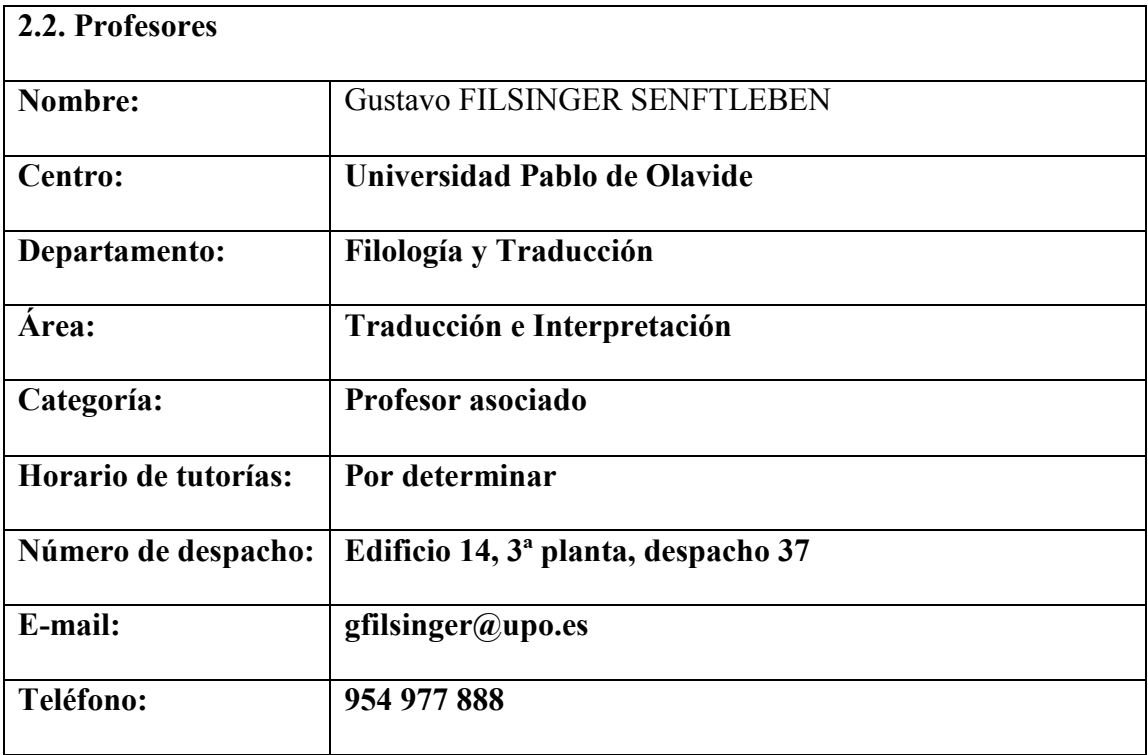

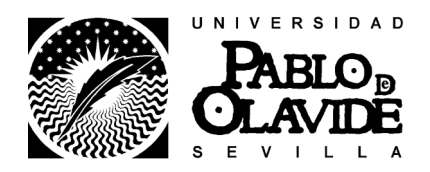

Curso 2011-2012

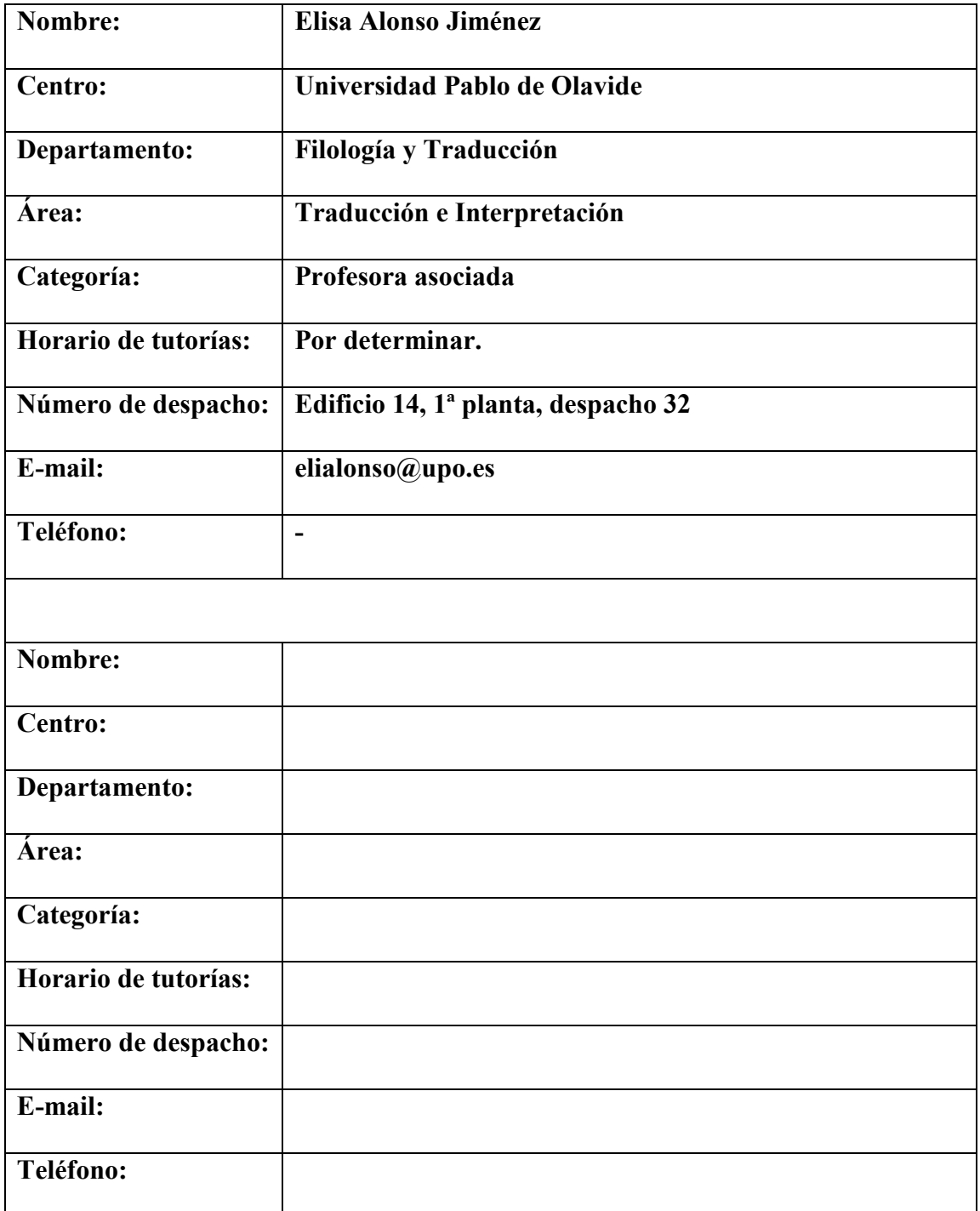

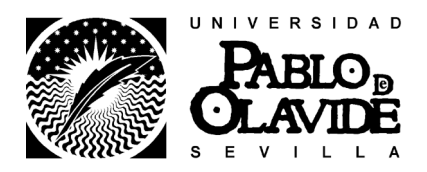

#### Curso 2011-2012

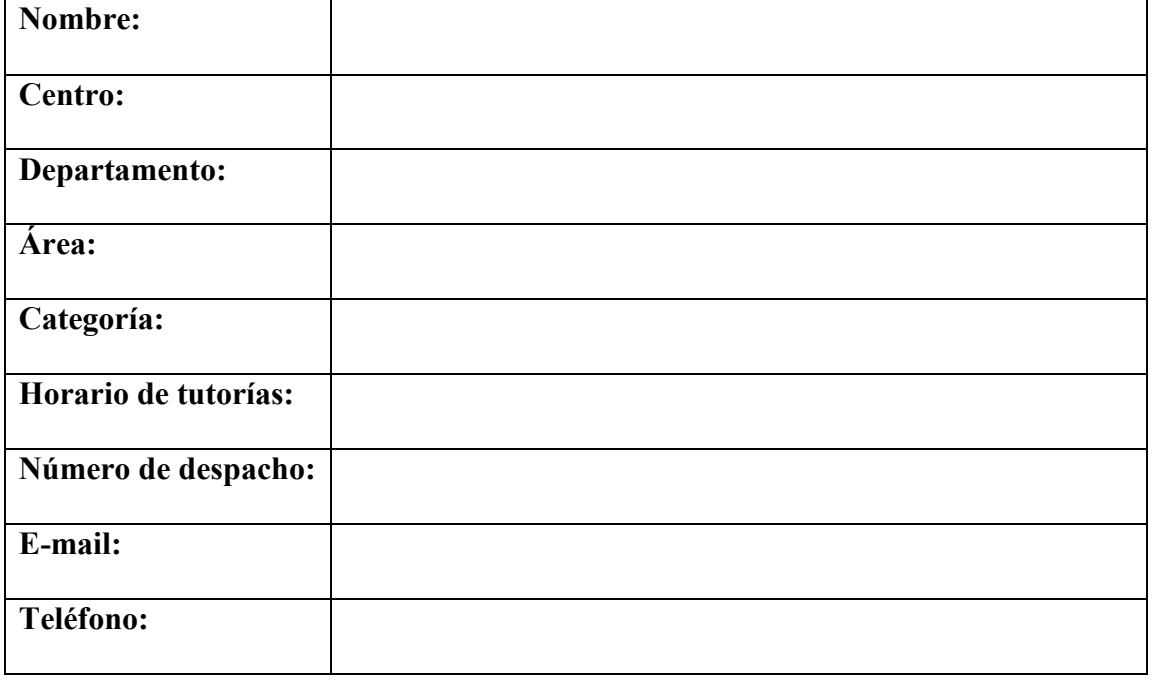

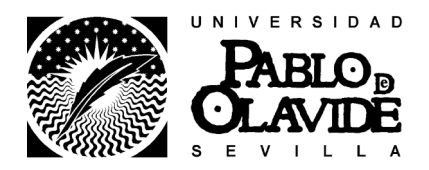

Curso 2011-2012

## 3. UBICACIÓN EN EL PLAN FORMATIVO

#### 3.1. Descripción de los objetivos

Conocer las herramientas diseñadas para la traducción asistida por ordenador. Conocer y manejar algunas de las herramientas diseñadas para la traducción asistida por ordenador.

Conocer los procesos que intervienen en las etapas de: alinear textos paralelos, crear memorias de traducción y manejar etiquetas.

Ser capaz de reconocer y solucionar errores derivados de la traducción asistida por ordenador.

Ser capaz de confeccionar un presupuesto a través de la herramienta "Analyse" Conocer y aplicar las herramientas impartidas para proyectos reales de traducción en todas sus etapas: presupuesto, valoración pre-traducción, traducción, edición, corrección y limpieza de documentos.

Desarrollar la capacidad de organización y planificación de proyectos de traducción. Trabajar en equipo respetando la diversidad y buscando la colaboración en la consecución de los objetivos.

Buscar la calidad y el rigor en la presentación de los trabajos.

Desarrollar la capacidad deductiva para desarrollar proyectos de traducción de diversa índole.

Elaborar proyectos de traducción aplicando los conocimientos adquiridos.

Abordar el conocimiento de una manera activa, con iniciativa, espíritu emprendedor y creatividad.

Respetar los principios de igualdad y respeto a la diversidad propios de una cultura democráctica.

Transmitir los conocimientos adquiridos de forma rigurosa y ordenada.

Saber reconocer la diversidad y la multiculturalidad.

#### 3.2. Aportaciones al plan formativo

Ubicación en el plan formativo: Informática aplicada a la traducción II (Inglés, Francés, Alemán)" es una asignatura obligatoria que consta de 2,3 créditos (1,2 créditos teóricos y 1,1 créditos prácticos). Se imparte en el primer cuatrimestre del tercer curso del Grado en Traducción e Interpretación.

Esta asignatura propone el acceso a los instrumentos de trabajo necesarios como apoyo a la labor del traductor e introduce al alumno en la traducción asistida, automática y semiautomática e integración de sistemas.

Aportaciones al plan formativo:

Esta asignatura es clave para la futura formación académica del alumno, puesto que en ella se inicia al alumno en los conceptos teórico-prácticos básicos de la traducción asistida por ordenador.

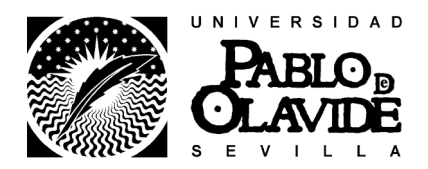

Curso 2011-2012

En ella se ponen en práctica los conocimientos previamente adquiridos en asignaturas como Informática aplicada a la Traducción I, Documentación aplicada a la Traducción y Fundamentos de la Teoría de la Traducción y la Interpretación, y se sientan los conocimientos básicos necesarios para conseguir un resultado óptimo en el manejo de las TICs aplicadas a la traducción y la interpretación, esencial para el desempeño de traductores e intérpretes profesionales actuales, quienes ya no pueden prescindir de estas herramientas de software específico de traducción.

#### 3.3. Recomendaciones o conocimientos previos requeridos

Para cursar esta asignatura es necesario que los alumnos tengan conocimiento general de herramientas informáticas, como procesadores de texto e Internet. Asimismo, de diccionarios y bases de datos terminológicas online.

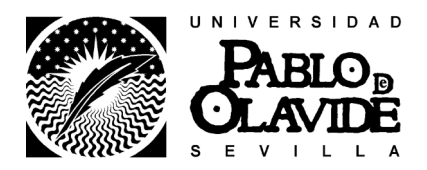

Curso 2011-2012

## 4. COMPETENCIAS

#### 4.1 Competencias de la Titulación que se desarrollan en la asignatura

Estas sesiones teórico-prácticas tienen como objetivo la adquisición de las competencias disciplinares del módulo. Tanto los contenidos téoricos como la asignación de proyectos pretenden fomentar el aprendizaje autónomo y la capacidad crítica.

Resolver problemas informáticos aplicados a la traducción

Aplicar los conocimientos a la práctica de una forma profesional.

Dominar las herramientas informáticas de traducción asistida

Trabajar en equipo.

Gestionar la información.

Ser capaz de aprender con un alto grado de autonomía.

Organizar y planificar el trabajo asignado de forma adecuada.

Saber reconocer y respetar la diversidad y multiculturalidad.

## 4.2. Competencias del Módulo que se desarrollan en la asignatura

Desarrollar razonamientos críticos.

Aprender con autonomía.

Buscar la calidad y el rigor en la presentación de resultados.

Transmitir los conocimientos adquiridos de forma rigurosa y ordenada.

Resolver problemas informáticos sin la presencia del profesor o compañeros. Razonar de forma crítica.

Desarrollar la capacidad de organización y planificación. Trabajar en equipo: participación equilibrada de cada miembro del grupo (compromiso

con los compañeros), reparto eficiente de tareas y coordinación de procesos y resultados.

Cumplir con los plazos de entrega.

Encajar de forma madura las críticas constructivas al trabajo realizado.

Elaborar síntesis a partir de los conocimientos adquiridos y del análisis de los mismos.

#### 4.3. Competencias particulares de la asignatura

Interpretar y confeccionar un presupuesto para un encargo de traducción utilizando la función Analyse de Trados.

Crear una memoria de traducción y alinear textos.

Importar memorias de traducción.

Utilizar Trados para traducir en cualquier formato utilizando TagEditor.

Conocer los agentes y factores del proceso de traducción.

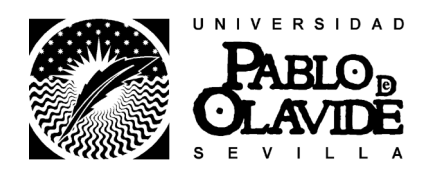

Curso 2011-2012

Comprender la tipología de actividades profesionales.

Conocer el metalenguaje especializado y profesional.

Leer, comprender y asimilar los manuales generales de los distintos programas de traducción asistida.

Manejar correctamente libros de consulta, diccionarios y bases de datos terminológicos, Internet y todo tipo de información bibliográfica o enciclopédica para llevar adelante los encargos de traducción asignados, los cuales han de realizarse en su totalidad con las diferentes herramientas de Trados (según el encargo de traducción).

Utilizar las herramientas de Trados para crea y gestionar glosarios y bases de datos terminológicos.

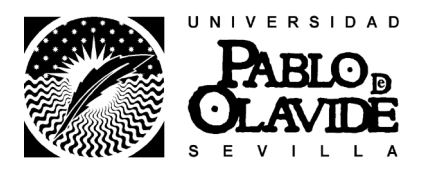

#### Curso 2011-2012

### 5. CONTENIDOS DE LA ASIGNATURA (TEMARIO)

#### EB

Introducción a la asignatura y al concepto de cógido.

Entorno informático del traductor. La codificación: TAGS, HTML y páginas web Memorias de traducción (I): definición y usos. Trados: WinAlign. Segmentación

Memorias de traducción (II): Trados: WorkBench

Memorias de traducción (III): Trados: TagEditor

Otras memorias de traducción asistida: LocStudio, Catalyst, OmegaT, Google

Guías de estilo y especificaciones del cliente

#### EPD

Descripción y análisis de las herramientas del traductor.

Detección y análisis de etiquetas y código fuente de páginas web.

Trados y su entorno. Win Align. Alineamiento de textos (I).

Alineamiento de textos (II). WinAlign: utilidad, definición de proyecto, segmentación. Archivo .pjt. Alineación de distintos tipos de archivos. Segmentos: confirmar, desconectar, agregar, unir, dividir de manera interactiva. Edición: tipos. Exportación de lo alineado (.txt). Creación de una memoria a partir del archivo resultante. Exportación/importación de memorias.

Creación de memorias de traducción y traducción de textos con Workbench. Workbench: barra de menús. Configuración y creación de memorias. Word y Workbench: botones/teclas y menú Trados. Traducción, concordancia, sustituciones, búsqueda difusa. Vinculación de Workbench a Multiterm. Análisis de documentos. Traducción de notas al pie. Limpieza del documento. Resolución de problemas posteriores a la limpieza. Mantenimiento, edición y alimentación de memorias de traducción. Uso de filtros. Reglas de segmentación. Log: Registro de recuentos. Macros y revisión ortográfica

Traducir páginas web con TagEditor.

Configuración de TagEditor para un trabajo seguro. Ejercitación con otros formatos de documentos que se pueden traducir con TagEditor.

## 6. METODOLOGÍA Y RECURSOS

La asignatura se desarrolla mediante sesiones teórico-prácticas acerca de las principales herramientas que forman parte de la vida profesional del traductor. Se realizarán

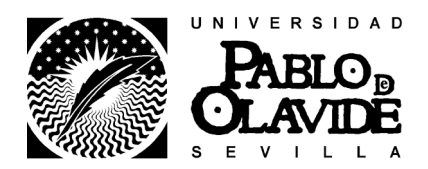

#### Curso 2011-2012

ejercicios que deberán entregarse periódicamente. La lengua de trabajo es el español. La WebCT es necesaria para el desarrollo de la asignatura. En ella se colgará información relativa a:

- Calendario, horarios, tutorías, programación, exámenes...
- Programa de la asignatura y materiales de trabajo pertinentes
- Las prácticas se entregarán a través de esta plataforma

Los alumnos que no tengan acceso a Internet o no tengan ordenador en casa deben comunicárselo a la profesora cuanto antes.

La asistencia a clase es facultativa, pero aquellos alumnos que, por causa justificada, no puedan asistir a clase, deben comunicárselo a la profesora para que pueda analizar la posibilidad de evaluar y realizar un seguimiento del aprendizaje del alumno de forma virtual.

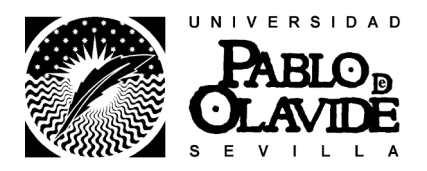

Curso 2011-2012

## 7. EVALUACIÓN

Criterios de evaluación

EB

Actividades de evaluación: exposiciones orales, trabajos individuales/grupales y prueba escrita.

Competencias evaluables:

Conocer las diferentes herramientas informáticas del traductor.

Conocer las herramientas de Trados que intervienen en los procesos de traducción.

Analizar el proyecto de traducción según el encargo.

Razonar de forma crítica.

Transmitir los conocimientos adquiridos de forma rigurosa y ordenada.

#### EPD

Actividades de evaluación: trabajos basados en la aplicación práctica de los conceptos teóricos de la asignatura.

Competencias evaluables:

Ser capaz de aplicar los conocimientos teóricos a la práctica.

Saber resolver problemas informáticos básicos relacionados con las herramientas vistas en clase.

Aplicar las herramientas de Trados aprendidas en clase.

Elaborar proyectos aplicando los conocimientos teórico-prácticos de la asignatura. Ser capaz de tomar decisiones para el aprendizaje autónomo y la resolución de problemas.

Desarrollar la capacidad de organización y planificación.

Trabajar en equipo respetando la diversidad y buscando la colaboración en la consecución de objetivos.

Buscar la calidad y el rigor en la presentación de los trabajos.

Desarrollar las habilidades para el aprendizaje autónomo y para el trabajo en equipo.

#### 1ª CONVOCATORIA

 $\sqrt{\phantom{a}}$  Para aprobar LA ASIGNATURA COMPLETA es necesario aprobar cada uno de los BLOQUES con una calificación superior a 5 (sobre 10):

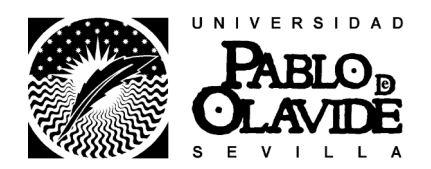

Curso 2011-2012

EB  $(40\%)$  => porcentaje mínimo para aprobar este bloque 20% EPD  $(60\%)$  => porcentaje mínimo para aprobar este bloque 30%

Esto significa que no se podrá hacer media entre los dos BLOQUES si uno de ellos está suspenso con una media inferior a 5 (sobre 10).

 $\sqrt{\phantom{a}}$  Para aprobar cada uno de los BLOOUES (EB y EPD) es necesario aprobar cada una de las PARTES que conforman cada bloque con una calificación superior a 5 (sobre 10):

 $-EB(40\%)$ :

TRABAJOS INDIVIDUALES/GRUPO (30%) => porcentaje mínimo para aprobar esta parte 15% PRESENCIALIDAD Y PARTICIPACIÓN (10%) => porcentaje mínimo para aprobar esta parte 5%

- EPD (60%):

TRABAJOS INDIVIDUALES/GRUPO  $(40\%)$  => porcentaje mínimo para aprobar esta parte 20% PRESENCIALIDAD Y PARTICIPACIÓN (20%) => porcentaje mínimo para aprobar esta parte 10%

Esto significa que no se podrá hacer media entre todas estas PARTES si alguna de ellas está suspensa con una calificación inferior a 5 (sobre 10).

## 2ª CONVOCATORIA

## √ MODOS DE RECUPERACIÓN

Caso 1:

En el caso de haber aprobado alguno de los dos bloques en la 1ª convocatoria, se guardará la calificación media obtenida en dicho bloque. Esto significa que solo habrá que recuperar el bloque que no haya sido aprobado con una calificación superior a 5 en la 1ª convocatoria.

No obstante, no se guardarán las partes que hayan sido aprobadas con una calificación superior a 5 en el bloque suspenso en la 1ª convocatoria. En la 2ª convocatoria la recuperación y, por tanto, la calificación del bloque suspenso en la 1ª convocatoria

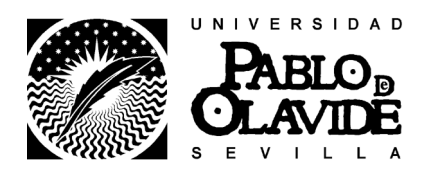

Curso 2011-2012

dependerán de una sola PRUEBA ESCRITA basada en los contenidos del bloque suspenso.

Caso 2:

En el caso de haber suspendido los dos bloques en la 1ª convocatoria, no se guardarán las partes que hayan sido aprobadas con una calificación superior a 5 en cada bloque suspenso en la 1ª convocatoria. En la 2ª convocatoria la recuperación y, por tanto, la calificación de cada bloque suspenso en la 1ª convocatoria dependerán de una sola PRUEBA ESCRITA (70%) para EB y un solo TRABAJO (30%) para EPD.

√ Para aprobar LA ASIGNATURA COMPLETA es necesario tener aprobado cada uno de los BLOQUES con una calificación superior a 5 (sobre 10):

EB (40%) => porcentaje mínimo para aprobar este bloque 20% EPD  $(60\%)$  => porcentaje mínimo para aprobar este bloque 30%

Esto significa que no se podrá hacer media entre los dos BLOQUES si uno de ellos está suspenso con una media inferior a 5 (sobre 10).

## OTROS ASPECTOS DE EVALUACIÓN

- En el caso de aprobar tan solo uno de los dos BLOQUES en la 2ª convocatoria, este no se guardará para los siguientes cursos académicos, por lo que el alumno deberá realizar las pruebas correspondientes a los DOS BLOQUES que conforman esta asignatura.

- La recuperación se realizará mediante una única PRUEBA ESCRITA para cada uno de los BLOQUES.

- Criterios para la evaluación de errores ortográficos, gramaticales y de expresión:

La ortografía constituirá un factor decisivo en la calificación final de la asignatura. A la hora de calificar bien el trabajo final realizado en grupo o el examen final individual, se penalizarán los errores ortográficos, gramaticales y de expresión, como se indica a continuación:

#### CRITERIOS DE EVALUACIÓN ORTOGRÁFICOS, GRAMATICALES Y DE EXPRESIÓN

 Se recomienda el uso de las nuevas normas ortográficas de la RAE con respecto al adverbio "solo" y a los pronombres demostrativos. No obstante, se admitirá el uso de

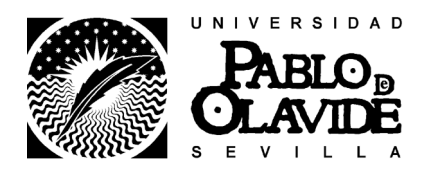

### Curso 2011-2012

las normas ortográficas aún extendidas en los medios de comunicación, siempre y cuando se haga un uso coherente de las mismas: o se tilda siempre, o no se tilda.

 En la evaluación se tendrá en cuenta el contenido de las respuestas ofrecidas, según la puntación asignada a cada apartado, y se penalizarán los errores ortográficos, gramaticales y de expresión, como se indica a continuación:

Faltas ortográficas "graves" (b/v, h, x/s...) y tildes mal utilizadas:

\* 1 tilde mal utilizada restará -0,25 punto de la calificación total otorgada por el contenido.

\* 1 falta ortográfica grave o 3 tildes mal utilizadas repercutirá en la calificación obtenida por contenido de la siguiente forma:

SOBRESALIENTE (contenido) => NOTABLE NOTABLE (contenido) => APROBADO APROBADO (contenido) => SUSPENSO

\* La superación de estos límites establecidos como criterios ortográficos supondrá el suspenso inmediato, independientemente de la calificación obtenida por contenido.

Selecciones léxicas que lleven SS (sin sentido), CS (contrasentido), FS (falso sentido) serán considerados errores graves de expresión y restarán entre 0,25 y 0,5 punto, según la incidencia que supongan en la redacción.

- No se podrán utilizar formas abreviadas no recogidas en manuales de estilo, tales como tb., pq., etc.

 $\sqrt{\phantom{a}}$  Casos especiales

Los alumnos que, por causa justificada, no puedan asistir a las clases, deberán justificarlo documentalmente al profesor durante la primera semana lectiva de manera que este pueda analizar la posibilidad y conveniencia de evaluar y realizar un seguimiento del aprendizaje del alumno de forma virtual.

## 8. BIBLIOGRAFÍA GENERAL

Bibliografía básica

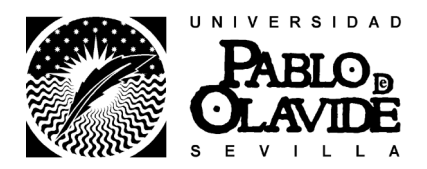

Curso 2011-2012

(\*): Disponible en biblioteca

AUSTERMÜHL, F. (2001) Electronic tools for translators, Manchester: St. Jerome. (\*) DÍAZ FOUCES, Ó. (2008) Traducir (con) software libre, Granada: Editorial Comares. (\*) MANUALES DE TRADOS (Disponibles en el propio programa). ESSELINK, B. (2000) A Practical guide to localization. Amsterdam: John Benjamins (\*) SOMERS, H. (2003) Computers and Translation: A translator's guide. Amsterdam: John Benjamins.(\*)

Bibliografía complementaria

AREVALILLO, J. J. (2004): «Introducción a la localización, su presencia en el mercado y su formación específica». En La linterna del traductor, número 8, páginas 28 a 48, editada en marzo de 2004 por el foro electrónico Traducción en España de la Red Académica Española (RedIris). Disponible en línea: <http://traduccion.rediris.es/Linterna/linterna-2.pdf>. (Consulta: 09/02/08).

GOUADEC, D. (2002). Profession: Traducteur. Paris: La Maison du Dictionnaire. FORCADA, M.L. y PÉREZ ORTIZ, J.A. (2004). Informàtica Aplicada a la Traducció: notes

de classe amb exercicis i problemes resolts. [En línea] URL

<http://www.dlsi.ua.es/%7Emlf/iat/iat.pdf> (Consulta: 09/02/08).

ESSELINK, B. 2002. "Localization Engineering: The Dream Job?". Tradumàtica 1.

<http://www.fti.uab.es/tradumatica/revista/articles/besselink/besselink.PDF>

MANGIRON, C. y O'HAGAN, M. 2006. "Game Localisation: Unleashing Imagination with 'Restricted' Translation". The Journal of Specialised Translation 6: 10-21.

<http://www.jostrans.org/issue06/art\_ohagan.pdf>

LISA [Localisation Industry Standards Association]: Guía de introducción al sector de la localización (2a edición revisada por Arle Lommel y traducción de Hermes Traducciones y Servicios Lingüísticos, S.L. de LISA Localisation Primer). Disponible en línea <http://www.lisa.org/products/primer.html>. (Consulta: 09/02/08).

OLIVER, Antoni; MORÉ, Joaquim y CLIMENT, Salvador (coord.) (2007) Traducción y tecnologías. Barcelona: Editorial UOC. (\*)

GONZALO GARCÍA, Consuelo y GARCÍA YEBRA, Valentín (eds.) (2004) Manual de documentación y terminología para la traducción especializada. Madrid: Arco/ Libros S.L. (\*)

- Completar los datos de los demás profesores con docencia en IAT según último POD

- He cambiado"rigurossa" por "rigurosa"

- Como comentario general, ya sabes cómo funciona la nomenclatura de objetivos, comptencias, etc. cada verbo tiene su "parcelita". Me ha parecido ver que "ser capaz de" aparece tanto en objetivos como en competencias. Si aparece así en el documento que te han dado como base para la elaboración de la guía, no hay problema, pero bueno si lo puedes mirar...

-Porcentajes: he cambiado a EB 40 y EPD 60, revísalo por favor.

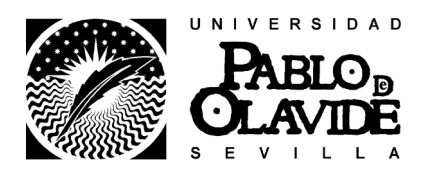

Curso 2011-2012

-En la Evaluación, he cambiado "TRABAJO INDIVIDUAL" por "TRABAJOS INDIVIDUALES/GRUPO"

- Sobre los modos de recuperación en 2ª convocatoria, yo creo que no daría tantos datos y así nos reservamos la posibilidad de reservar bloques o no a nuestra discreción.